## Ich komme mit meinem PC nicht mehr ins Internet, gestern ging noch alles! 12/04/2022 23:42:25

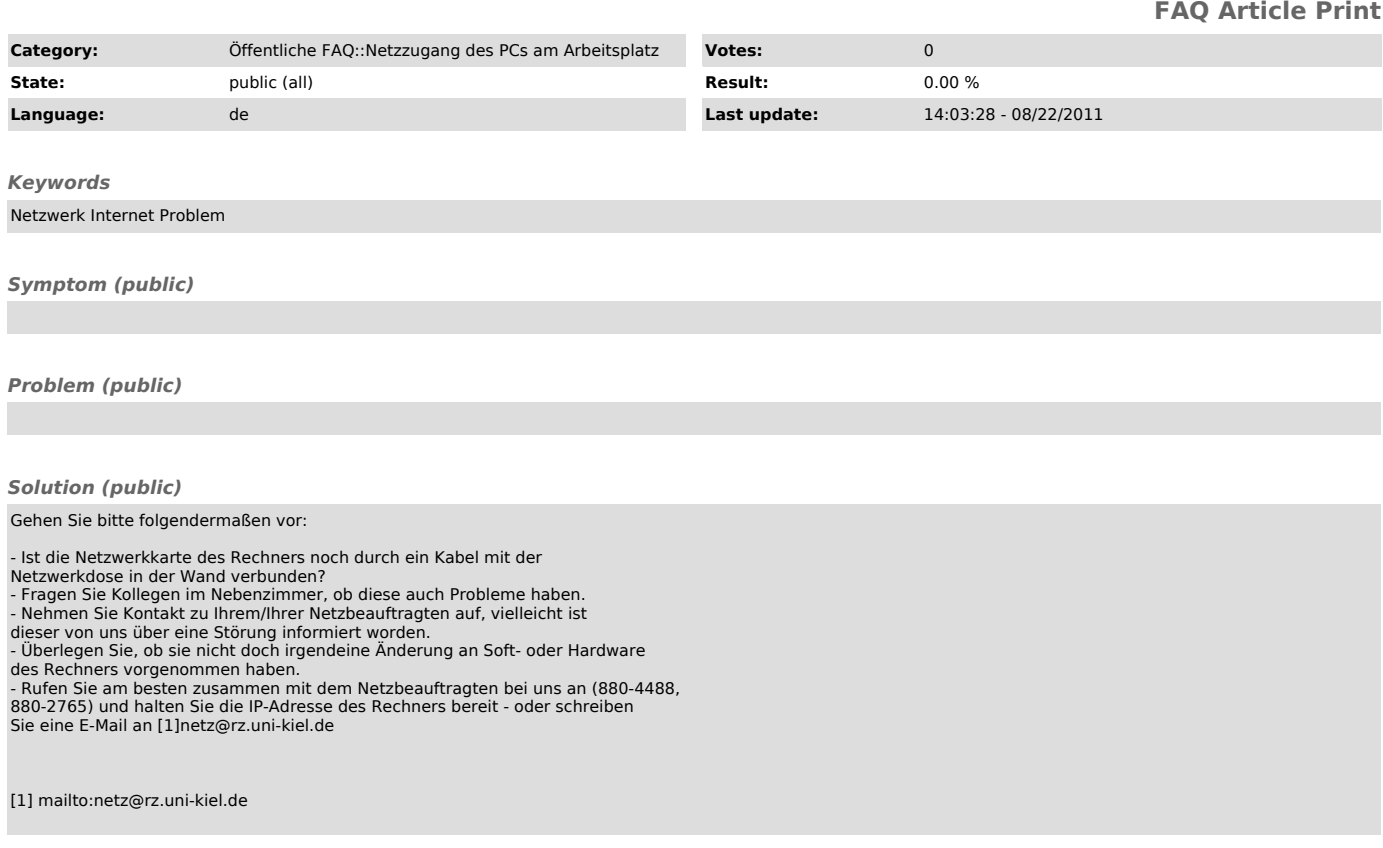